$,$  tushu007.com

<<Photoshop

 $<<$ Photoshop  $>>$ 

- 13 ISBN 9787122046444
- 10 ISBN 7122046443

出版时间:2009-3

页数:153

PDF

更多资源请访问:http://www.tushu007.com

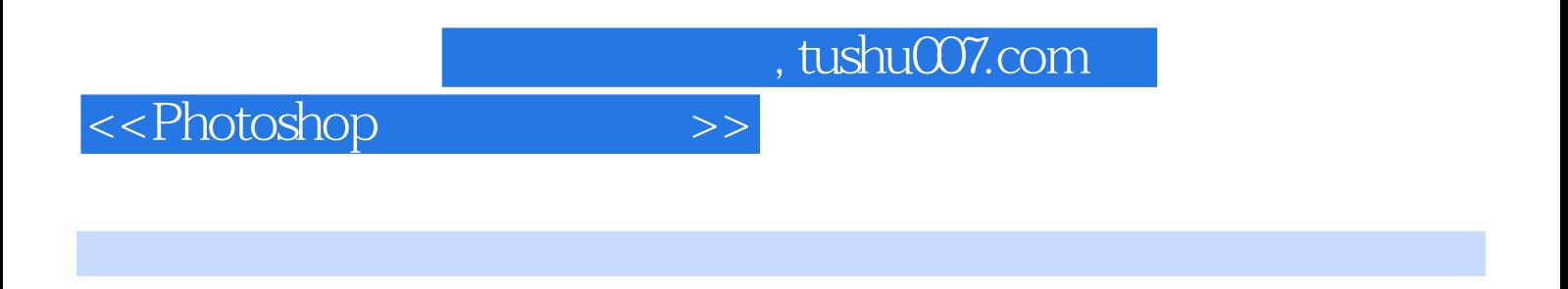

Photoshop CS 3

## <<Photoshop>>>>>

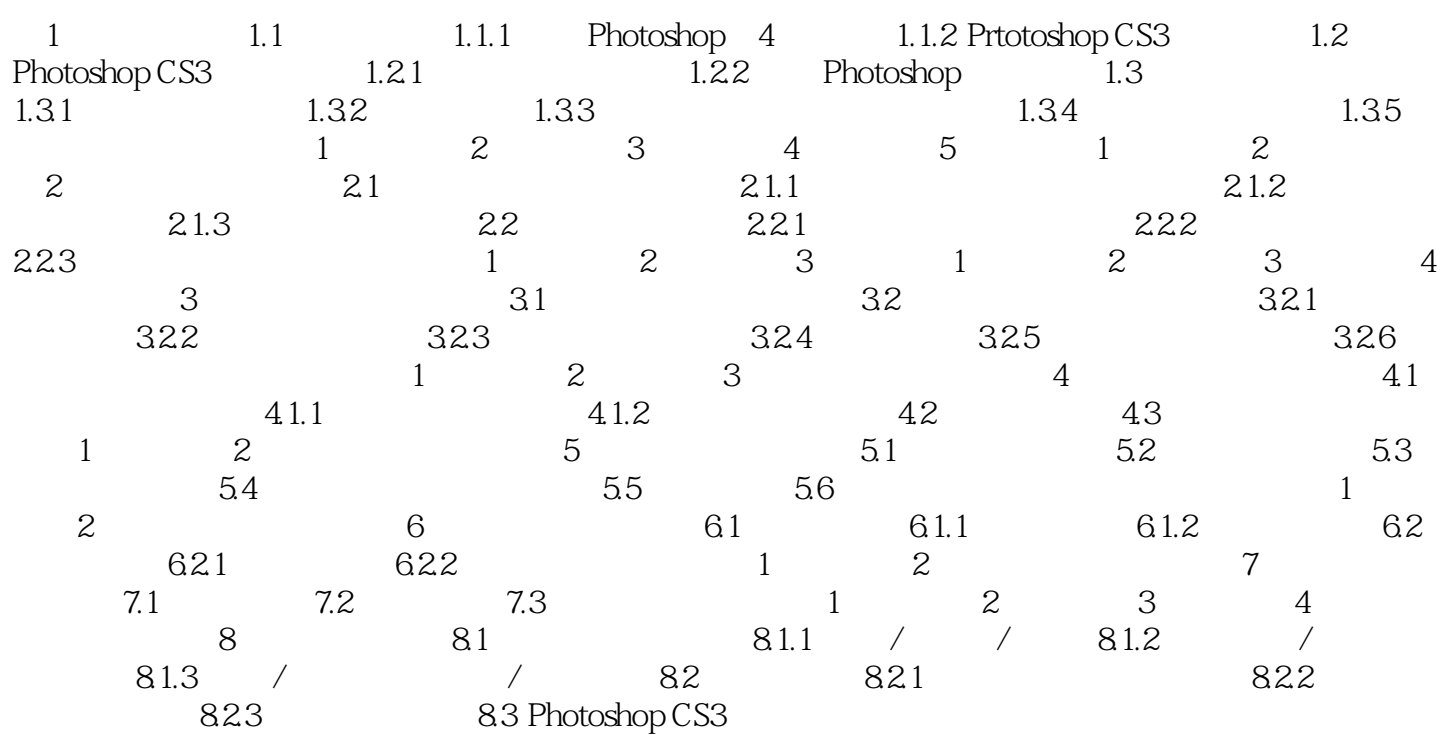

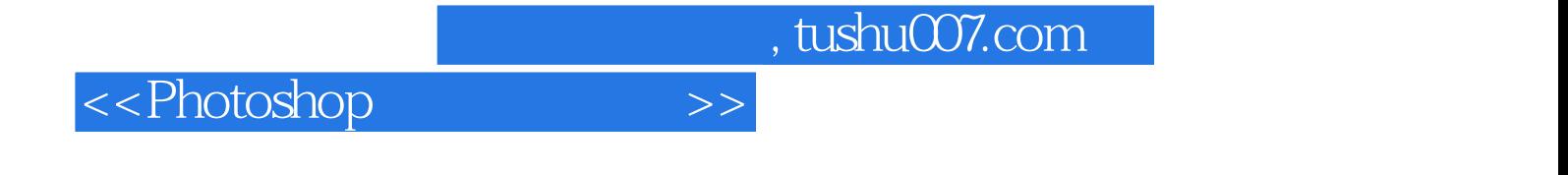

本站所提供下载的PDF图书仅提供预览和简介,请支持正版图书。

更多资源请访问:http://www.tushu007.com